# Announcements, 3/23/2023

Today: UML Sequence Diagrams

Break around 11:15am

# Acknowledgements

Some of these slides are based on the lecture notes from Prof. Alex Kuhn at SUNY Korea, Profs. Robert Kelly and Scott Stoller at Stony Brook University, and Martin Fowler's UML Distilled book.

## Outline

- What is a Sequence Diagram?
- Components of a Sequence Diagram

Practice

What is Sequence Diagram?

Λ

1

3

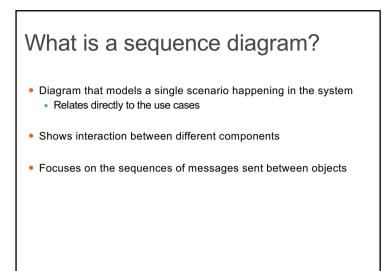

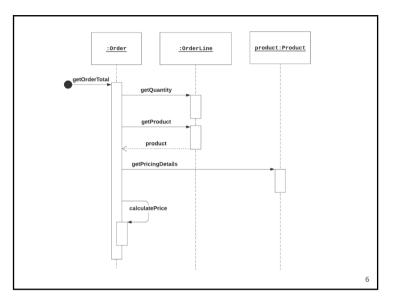

## Why use sequence diagrams?

- To model how objects interact
- For software design:
  - Verify if we can support use cases with existing classes
  - · Identify new classes and methods needed

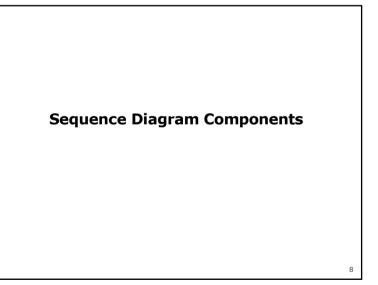

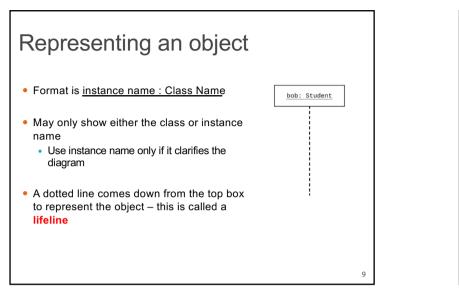

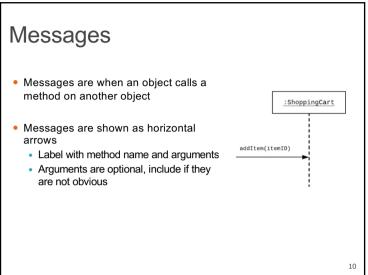

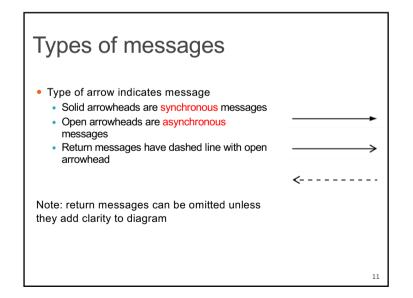

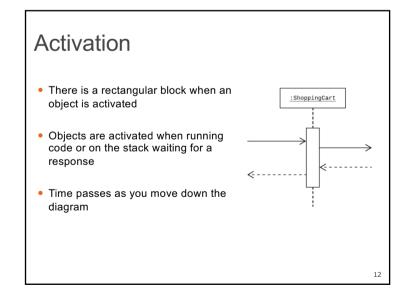

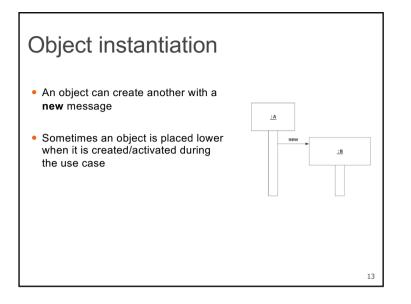

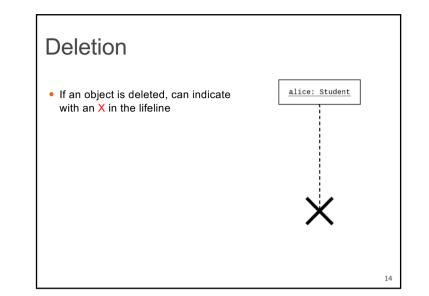

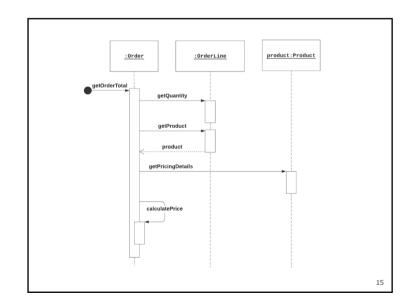

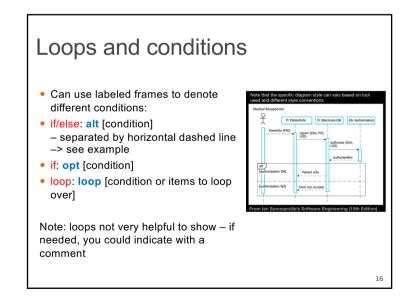

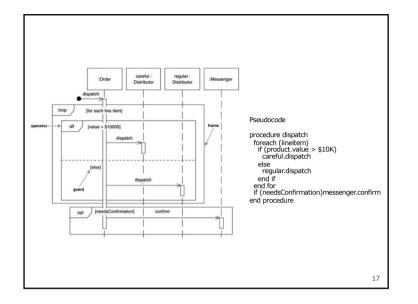

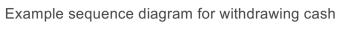

- Diagram shows interactions between the system (the ATM) and its environment.
- Could add lifelines for internal objects of ATM, e.g., transaction objects, if that level of detail is desired, but that goes beyond the use case.
- Nested rectangle is used to show call to verifyCard().
- This diagram shows only the main scenario of the use case. To show alternative flows, use alternative / optional construct or separate diagrams.

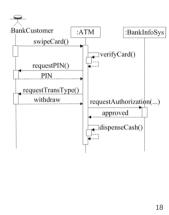

## Design approach

- Work on the class diagram and sequence diagram concurrently
- Use your sequence diagrams to identify classes, attributes, and methods needed in your class diagram
- Modify your design as needed

## General tips

- Creating first few sequence diagrams can be challenging
  - Requires understanding your design and framework philosophy
  - May need to review common patterns for the technologies you are using

19

20

### Additional resources

- Sequence Diagram article: <u>https://developer.ibm.com/articles/the-sequence-diagram/</u>
- Sequence Diagram reference: <u>https://www.lucidchart.com/pages/uml-sequence-diagram</u>

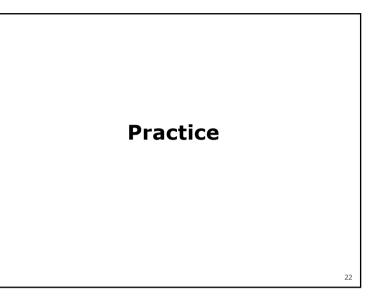

#### Exercise: sequence diagrams for shopping

21

- Draw a sequence diagram for the primary flow of the "Shop" use case of the Internet Sales System (ISS) of the bookstore case study, as described on the next slide.
- Show customer actions and internal actions of the ISS.
- Include a Customer actor, a FrontEnd object, and internal objects of ISS that are needed (e.g., SearchController, ShoppingCart, OrderItem, Order, Authentication, ...)
  - For the internal objects, make up whatever objects that would be needed following the patterns for your chosen web technologies – state these technologies in a note on the diagram.
- The FrontEnd object reflects that the user does not interact directly with the ISS's internals.
- Don't show browser and web server explicitly. At this level of detail, Customer actor represents the customer and browser, and FrontEnd object represents the web server and front-end code.

### Exercise: sequence diagrams for shopping

#### Shop use case: main scenario (simplified)

- 1. Customer submits search request to system.
- 2. System displays list of search results
- 3. Customer adds book to cart
- 4. Customer repeats steps 1-3 until finished shopping
- 5. Include Checkout use case

#### Checkout use case: main scenario (simplified)

- 1. System displays login page
- 2. Customer logs in
- 3. System displays shipping options page (mail order or in-store pickup)
- 4. Customer selects mail order and enters shipping address
- 5. System displays payment page
- 6. Customer enters payment information
- 7. System displays order information and asks customer to confirm order
- 8. Customer confirms order